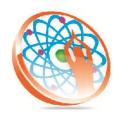

# PANYA TECHNOLOGIES

# Technology to Live...

#184, Hennur Cross, Near: Indian Academy College, Kalyan Nagar, Bengalore-560043

Mobile No: 9741264243 Phone No: 080-42109791 www.panyatech.com

# J2EE

#### Web applications and HTTP basics:

- Servlets.
- Servlet model.
- Servlet Life cycle.
- Servlet container model.
- ♣ Coordinating servlets / Information sharing.
- Http servlet package.
- Session management.
- Filters.
- Listeners
- Web applications security.

# JSP(Java Server Pages):

- ♣ JSP Elements
- Directives.
- Declarations.
- Scrip lets.
- Expressions.
- JSP Actions.
- Comments.
- Implicit objects.
- Expression Language (EL).

# Model1 and Model2 Architectures:

- JSTL.
- JNDI.
- Resource Connections
- JSP Elements

#### **Data Source objects.**

- Connection pools.
- JTA (JavaTransactionAPI).
- MS (JavaMessagingService).
- ♣ JSP Elements
- Point-to-Point Messaging.
- Publish/Subscribe Messaging.
- ♣ RMI.
- Design Patterns.

#### Overview of EJB 3.0:

- ♣ What is an EJB?
- ♣ Why should you use EJB?
- ♣ When should you not use EJB?
- ♣ What's new in EJB 3.0?

#### The EJB 3.0 Simplified API

- ♣ A quick review of annotations in Java 5
- Overview of using annotations to develop EJB
- ♣ Annotations vs. Deployment descriptors

#### Interceptors

- ♣ Aspect Oriented Programming (AOP) in JEE
- Intercepting methods
- ♣ Building Interceptor Classes

#### **Session Beans**

- ♣ Developing Stateless and Stateful beans
- Related Annotations
- ♣ Life-cycle of session beans
- Session bean best practices
- ♣ Linking UML modeling constructs with Session Beans

#### Message-Driven Beans

- ♣ Introduction to asynchronous beans
- ♣ Introduction to the Java Message Service (JMS) API
- **♣** Configuring the activation context
- ♣ Configuring the JMS message providers

#### Injectors

- ☐ What are Injectors?
  - Using injectors to access resources and EJBs
  - ♣ Accessing the EJB context and the Environment Naming Context (ENC)
  - Setter injection
  - ♣ Simplifying lookup of beans and resources using injectors
  - ♣ Annotation used for injection

#### Java Persistence API (JPA)

- ♣ Overview of Java Persistence API for EJB 3.0
- ♣ Entity class and O/R mappings
- ♣ Overview of packing and deploying entities

#### **Entities**

- Persistent fields and properties
- Entity relationship mappings
- Inheritance mappings
- ♣ Annotations and XML descriptors for defining mappings

# **Entity Operations**

- ♣ The Entity Manager interface
- Entity instance life cycle
- ♣ Entity listeners and call-back methods

# Java Persistence Query Language (JPQL)

- ♣ Overview of EJB 3.0 query language
- ♣ Writing portable queries based on Entities
- ♣ Building native queries for performance
- Building custom finders
- Polymorphism
- ♣ Automatic storage of guery results in plain old Java objects (POJO)

#### **EJB Timer Service**

- Overview of Timer Service
- ♣ Timer Service APIs
- ♣ Using injectors to inject Timer Service
- Programming with Timer Service
- Scheduling recurring tasks

#### **EJB Transactions**

- **♣** Container vs. Bean managed transactions
- ♣ Container-managed transaction attributes
- Transaction propagation
- ♣ Accessing the User Transaction service using injectors
- ♣ Invoking the User Transaction service using JTA
- ♣ Transaction Isolation attributes
- **♣** Session Synchronized Stateful Session Beans
- Transactions and exceptions
- Using annotation to specify transaction attributes

# **EJB Security**

- Security annotations
- ♣ Roles, Groups and Permissions
- ♣ Declarative vs. Programmatic security
- ♣ Accessing the Security services using the EJB Context
- ♣ Switching the security context

#### Struts Frame Work

- Tools
- Eclipse.
- My Eclipse.
- Net Beans.

# **WEB/APPLICATION SERVERS**

- Tomcat.
- ♣ Web logic.
- ♣ Web sphere